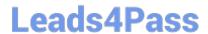

# 1Z0-160<sup>Q&As</sup>

**Oracle Database Cloud Service** 

## Pass Oracle 1Z0-160 Exam with 100% Guarantee

Free Download Real Questions & Answers PDF and VCE file from:

https://www.leads4pass.com/1z0-160.html

100% Passing Guarantee 100% Money Back Assurance

Following Questions and Answers are all new published by Oracle
Official Exam Center

- Instant Download After Purchase
- 100% Money Back Guarantee
- 365 Days Free Update
- 800,000+ Satisfied Customers

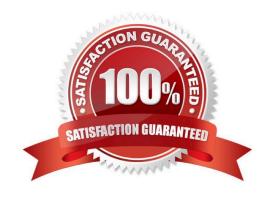

Leads4Pass

#### **QUESTION 1**

Which two statements are true about Database as a Service (DBaaS) Oracle Database Cloud Service or about Oracle Database Schema Service in Oracle Public Cloud?

- A. With Oracle Database Schema Service, there is a separate database for each schema.
- B. With Oracle Database Cloud Service, you get a dedicated database instance or instances.
- C. With Oracle Database Schema Service, the schema or schemas may be in the same database as other schemas that belong to other subscribers.
- D. With Oracle Database Cloud Service, you cannot decide when to patch the database home.
- E. With Oracle Database Schema Service, the schema may be in an Oracle Database 12c pluggable.

Correct Answer: BC

Explanation:

Database Schema Service uses schema isolation to implement multi-tenancy, which allows full transparency while still providing efficient use of database resources. The Oracle Database is, at its core, a multiuser system for sharing data, so Database Schema Service simply uses the capabilities built up for the Oracle Database to share resources among multiple Database Schema Service customers.

Incorrect Answers:

E: Oracle Database Cloud - Database Schema Service has four main components:

1.

Oracle Database 11gR2 Enterprise Edition.

2.

Oracle Application Express 5. Used to create and deploy all varieties of applications in a browser-based environment.

3.

RESTful Web Services. Allows access to the data in your Database Schema Service through simple URIs.

4.

Packaged Applications and Sample Code.

References: https://docs.oracle.com/cloud/latest/dbcs\_schema/CSDBU/GUID-B1C86AD3-D36D-461FB7B1-37C8EB05DBE8.htm

#### **QUESTION 2**

## Leads4Pass

https://www.leads4pass.com/1z0-160.html 2024 Latest leads4pass 1Z0-160 PDF and VCE dumps Download

Identify the access that is initially available to connect to your Oracle Database Cloud Service environment?

- A. telnet on port 23
- B. SSH on port 22
- C. SSL/TLS on port 443
- D. Cloud Control on port 7799
- E. Enterprise Manager on port 1158

Correct Answer: B

Explanation:

By default, network access to the deployment is restricted to SSH connections on port 22.

References: https://docs.oracle.com/en/cloud/paas/database-dbaas-cloud/csdbi/network-access-vi.html

#### **QUESTION 3**

Which command would you execute to perform DBaaS recovery with the latest backup?

- A. dbaascli rec -args -latest
- B. dbaascli orec -args -latest
- C. dbaascli rec -args -last
- D. dbaascli orec -args -last

Correct Answer: B

**Explanation:** 

dbaascli orec latest command restores the most recent backup and performs complete recovery.

References: https://docs.oracle.com/en/cloud/paas/database-dbaas-cloud/csdbi/dbaascli.html

#### **QUESTION 4**

You want to perform an on-demand backup.

Which two statements are true?

- A. Connect to the instance\\'s VM as the opc user.
- B. Connect to the instance\\'s VM as the oracle user.
- C. Disable the backup configuration (crontab).
- D. Enable the backup configuration (crontab).

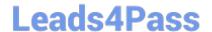

### https://www.leads4pass.com/1z0-160.html

2024 Latest leads4pass 1Z0-160 PDF and VCE dumps Download

Correct Answer: AD

Explanation:

A: Creating an On-Demand Backup by Using the bkup\_api Utility You can use the bkup\_api utility to create an on-demand backup of a database deployment hosting a single-instance database or an Oracle Data Guard configuration.

1.

Connect as the opc user to the compute node. In a Data Guard configuration, connect to the compute node hosting the primary database.

2.

Start a root-user command shell: \$ sudo -s #

3.

You can choose to have the backup follow the current retention policy, or you can choose to create a long-term backup that persists until you delete it:

•

To create a backup that follows the current retention policy, enter the following bkup\_api command: # /var/opt/oracle/bkup\_api/bkup\_api bkup\_start

•

To create a long-term backup, enter the following bkup\_api command: # /var/opt/oracle/bkup\_api/bkup\_api bkup\_start --keep

1. Exit the root-user command shell and disconnect from the compute node: # exit \$ exit

D: If some activity you want to perform requires you to temporarily disable regularly scheduled backups, you can do so by removing the scheduling information from the system-wide /etc/crontab file.

References: Using Oracle Database Cloud Service (February 2017), 6-4

https://docs.oracle.com/en/cloud/paas/database-dbaas-cloud/csdbi/using-oracle-database-cloudservice.pdf

#### **QUESTION 5**

A key pair is required to create a Database Deployment.

What can the key pair be used for?

- A. They key pair is used to start up, shut down, and manage EM Express availability.
- B. The keys are used to control the encryption that is used by Database Deployment: the first is for network encryption and the second is for database encryption.
- C. The keys replace password use. Database Deployment use only key pairs; password authentication is not enable for SSH default connections.
- D. Communication between instances in a Database Cloud Service account is controlled by network security rules and

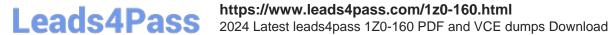

security lists.

Correct Answer: C

Explanation:

Before you create a Database Cloud Service instance you can choose to create a Secure Shell (SSH) public/private key pair. The SSH keys are used to facilitate secure access to the compute nodes that support your database deployments.

References: Using Oracle Database Cloud Service (February 2017), 1-7

https://docs.oracle.com/en/cloud/paas/database-dbaas-cloud/csdbi/using-oracle-database-cloudservice.pdf

Latest 1Z0-160 Dumps

<u>1Z0-160 PDF Dumps</u>

1Z0-160 Exam Questions